# Improving Grey-Box Fuzzing by Modeling Program Control Flow

**Siddharth Karamcheti, Gideon Mann, David Rosenberg** *Bloomberg - CTO Data Science*

# *- Use Machine Learning to Intelligently Hunt Bugs in Programs*

*- Learn Models of Program Behavior & Exploit Them*

# Fuzzing - A Background

- ➔ **Fuzzing** is a technique for automated software testing.
	- *Core Idea:* Provide programs with unexpected inputs, with goal of finding bugs, maximizing coverage, etc.
- $\rightarrow$  Different types of fuzzers and testing tools:
	- **Black-Box:** Assume no transparency into program.
		- Random generators (good for testing parsers)
	- **White-Box:** Assume lots of transparency (e.g. KLEE)
		- Suffer from path explosion as programs get big

### Grey-Box Mutational Fuzzers & AFL

#### ➔ **Grey-Box Mutational Fuzzers**

- Mutate existing seed(s) to generate new test inputs
- Light instrumentation, to check code paths
- Execute test input, add to set of seeds if new behavior
- $\rightarrow$  AFL is best of the bunch!
	- Uses heuristics to pick inputs
	- Randomness for mutations

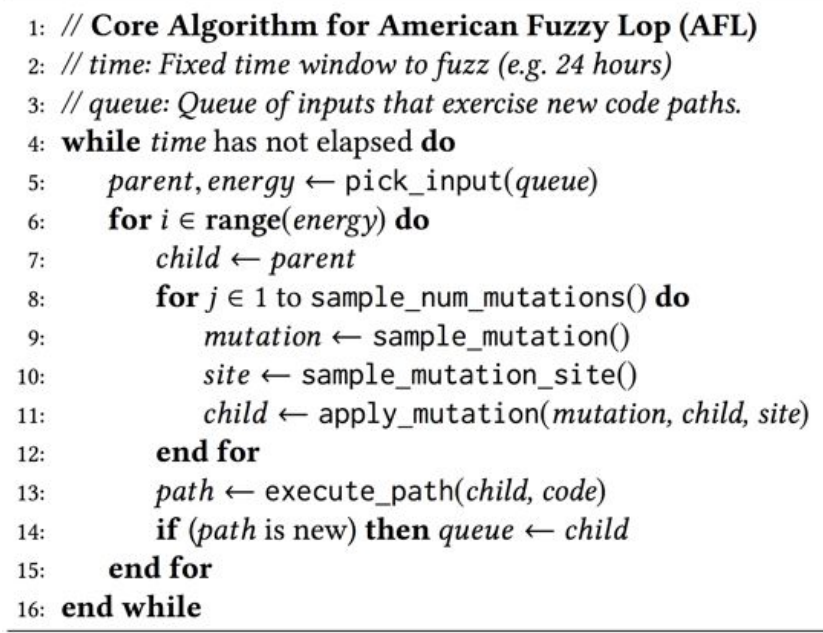

## Related Work - Improving Grey-Box Fuzzing

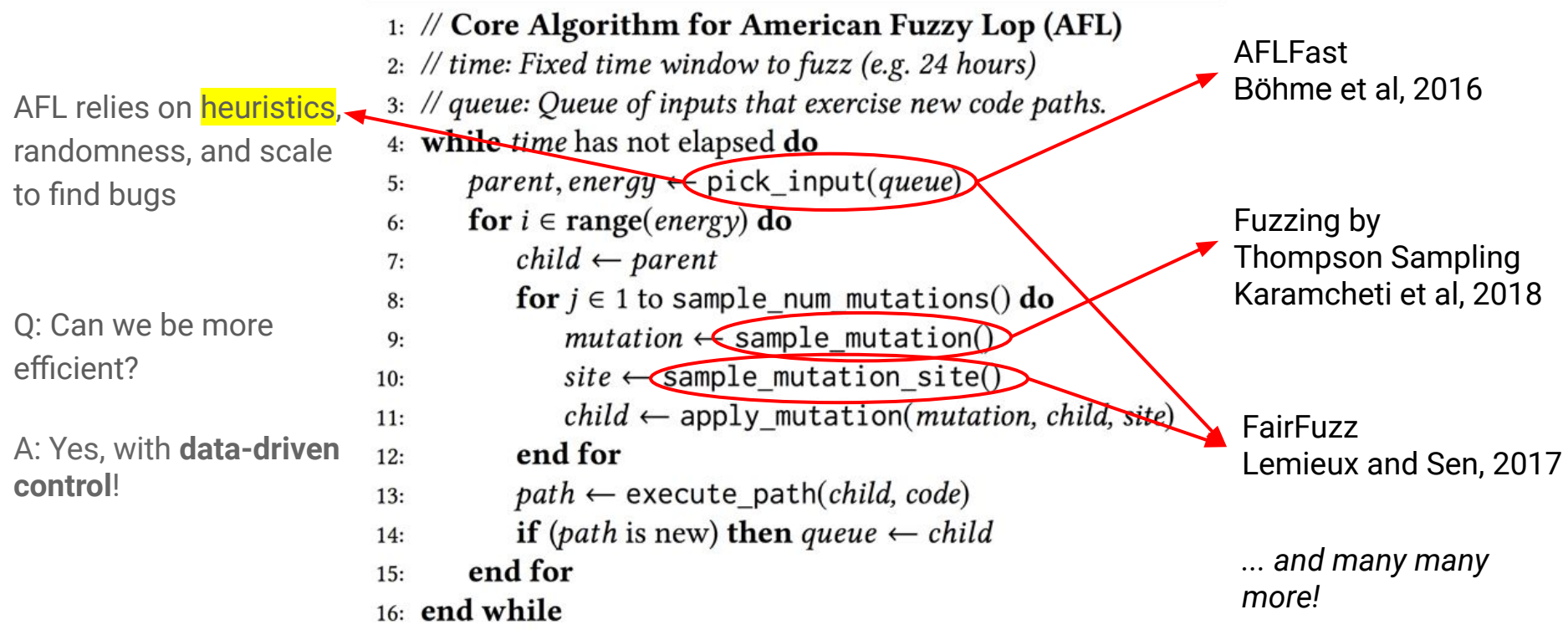

## Problem: Wasteful Executions

#### ➔ **Generating millions -> billions of inputs and executing all of them**

- Fine when program execution is cheap/fast
- Of billions of inputs generated, maybe only a couple hundred are useful!

#### ➔ **Let's reframe AFL...**

- Break into two phases
	- **i. Generate:** Generate a large number of inputs without execution
		- Lightning Fast just string manipulation
	- **ii. Execute:** Pick some subset of these inputs to execute
		- Expensive depends on the program under test

# *Q: How do we learn which inputs to execute?*

*A: Focus on inputs we can't characterize or understand!*

## Fuzzing by Modeling Program Behavior

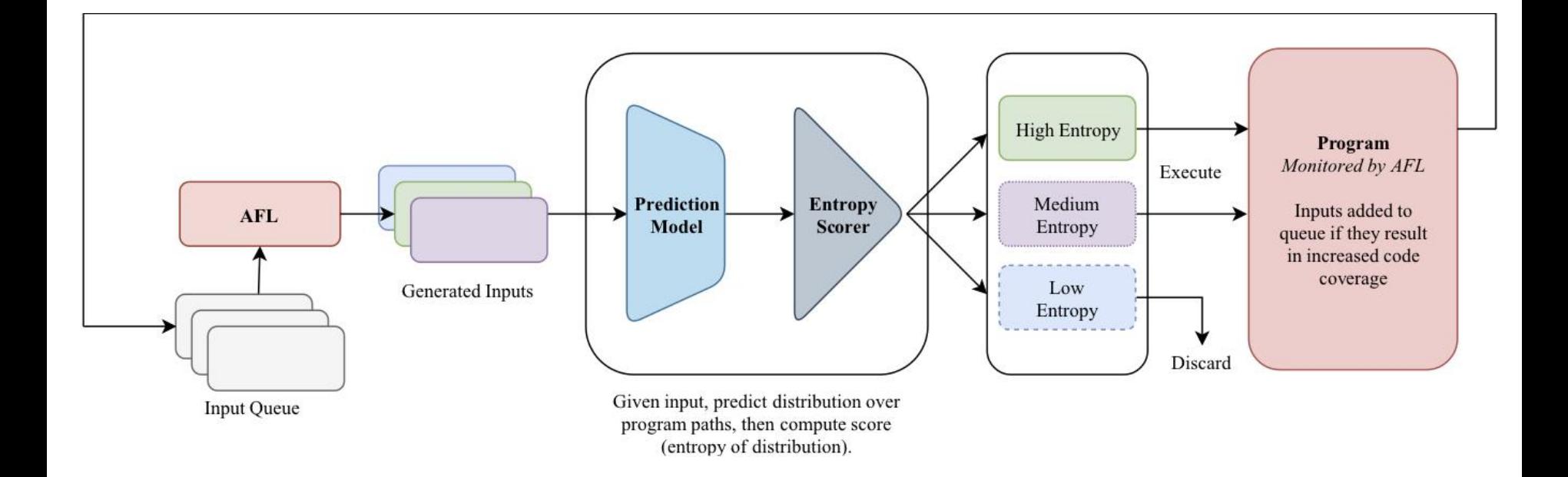

## Learning Prediction Models

- ➔ **Learn mappings of inputs (strings) to program paths!**
	- For every input AFL executes, it stores the set of control flow graph edges traversed.
	- Treat string input as **x**, set of edges as **y**
	- Fit a model using a classifier of your choice  $\rightarrow$  just needs to output probabilities!
	- Can update model online! After executing new inputs, train on resulting data!
- ➔ In our work, we *keep it simple*
	- *Featurizer:* Bag of Bytes (0 255) for encoding input strings
	- ◆ *Classifier:* Logistic Regression

# Critical Point: Ranking Inputs by Entropy

- ➔ **We have a model that maps inputs to a distribution over control flow paths** What now?
- $\rightarrow$  Run generated inputs through our model!
	- Look at the probability distribution over possible code paths
		- If high-entropy *crucial input* means our model isn't sure
			- *○ Two Benefits to Execution*
				- Could traverse new code path (or hit a bug!)
				- Improve our model by re-training
		- If low-entropy *discard* we know it is redundant

#### Framework Pseudocode:

- 1: // Algorithm for AFL + Program Modeling
- 2: //  $\alpha$ fl: Instance of AFL for generating/executing inputs
- 3: // iterations: Fixed number of generation iterations
- 4: // num\_generate: New inputs to generate each iteration
- 5:  $\pi/(\alpha)$ : Fraction of generated inputs to execute each iteration
- 6: // queue: Queue of inputs that exercise new code paths
- 7: // model: Predicts distribution over execution paths for an input
- 8: // ranker: Given predictions, ranks by entropy values (high low)
- 9: for  $i \in \text{range}(iterations)$  do
- generated  $\leftarrow$  afl.generate(queue, num\_generate)  $10:$
- $execute := []$  $11:$
- for  $q \in generated$  do  $12:$
- $execute \leftarrow model.predict(g)$  $13:$
- end for  $14:$
- $execute \leftarrow \text{ranker}.\text{rank}(\text{execute})$  $15:$
- for  $j \in \text{range}(\alpha \cdot num\_generate)$  do  $16:$
- queue, path  $\leftarrow$  afl. execute(queue, execute[j])  $17:$
- $model \leftarrow model.retrain(execute[j], path)$  $18:$
- end for  $19:$
- $20:$  end for

#### Preliminary Experiments - Datasets

- ➔ **We use the DARPA Cyber Grand Challenge Binaries**
	- $\blacklozenge$  Set of 200 binaries released for testing bug discovery + patching
	- Each binary has a bug added by a human user (meant to be somewhat "realistic" as opposed to synthetically injected bugs)
	- Due to time constraints, we evaluate on a subset of 24 of these binaries

### Preliminary Experiments - Baselines

- ➔ **We use the following procedure across all experiments:**
	- Run AFL for 3 minutes to warm-start/populate queue.
	- Start the following 4 Strategies using the resulting queue:
		- AFL: Generates an input then immediately executes
		- **ii. Batch-AFL:** Meant to mimic our program modeling procedure.
			- $\circ$  Generate 50,000 inputs, execute the first 5000 (slightly different than standard AFL due to the heuristic sampling seed inputs)
		- **iii. Random Batch-AFL**: Generate 50,000 inputs, select random 5000
		- **iv. ML/Logistic Regression:** Generate 50,000, use model to pick 5000

#### Results on 24 CGC Binaries

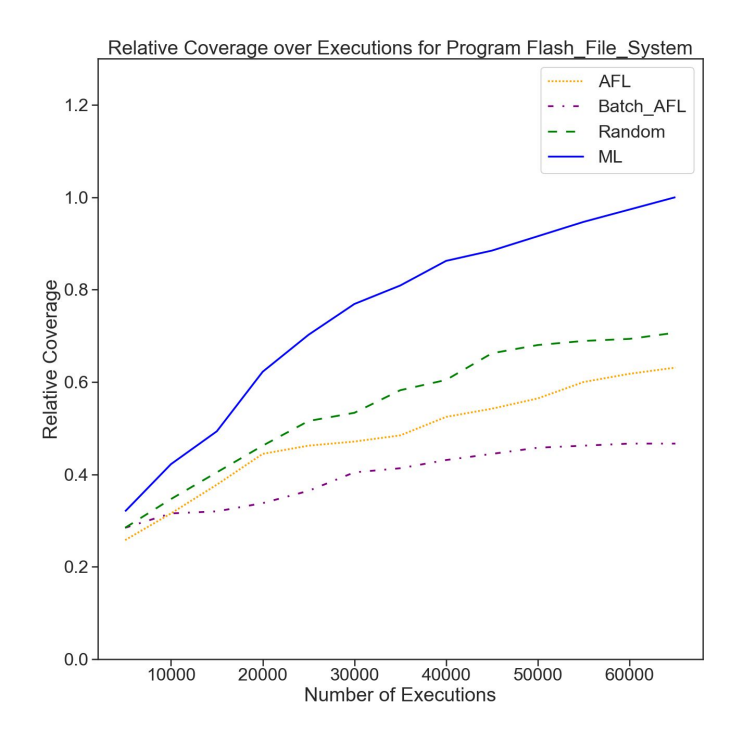

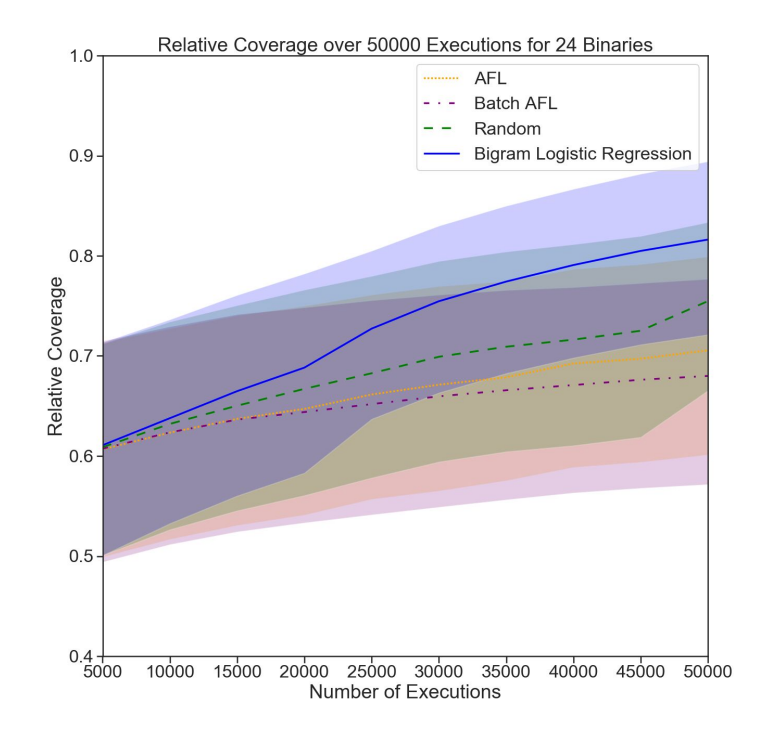

# *True Wisdom is Knowing What You Don't Know*

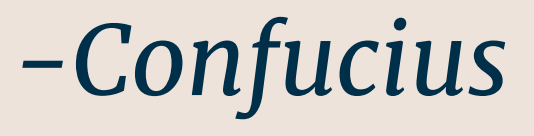

### Summary

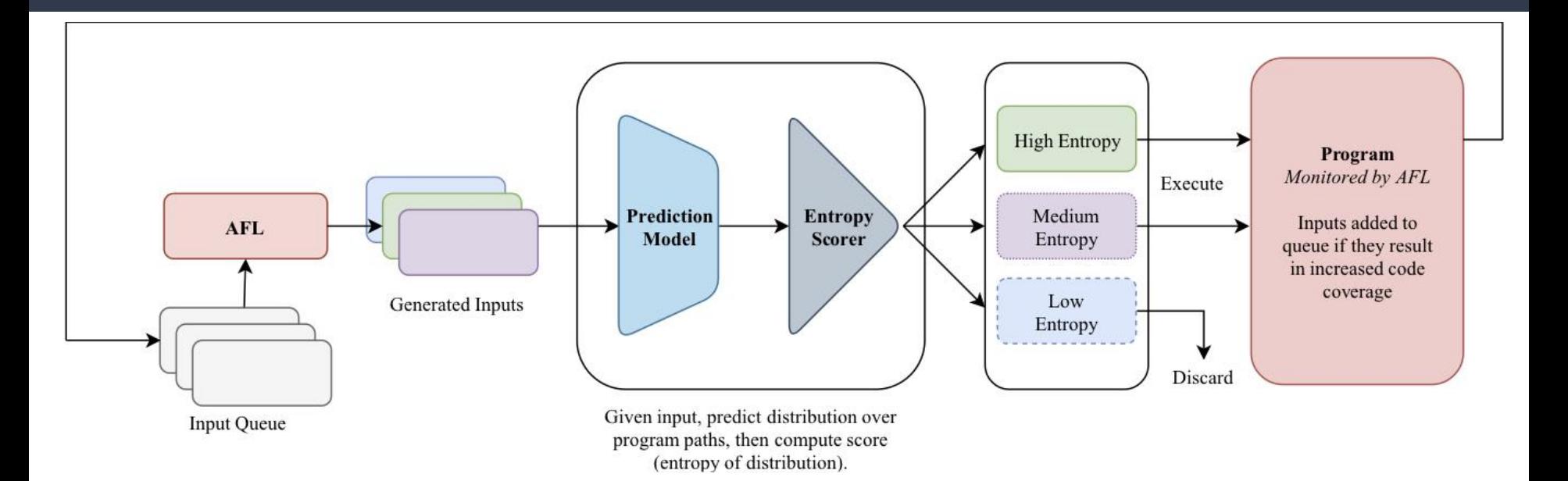

Questions: Email me @ [sidd.karamcheti@gmail.com](mailto:sidd.karamcheti@gmail.com)

**Thanks for listening!**